Installing Photoshop is easy and can be done in a few simple steps. First, download the file from Adobe's website. Once you have the download, open the file and follow the on-screen instructions. Once the installation is complete, you need to crack Photoshop. To do this, you need to download a crack for the version of Photoshop that you want to use. Once you have the crack, open the file and follow the instructions to apply the crack. After the crack is applied, you can start using Photoshop. Be sure to back up your files since cracking software can be risky. With these simple steps you can install and crack Photoshop.

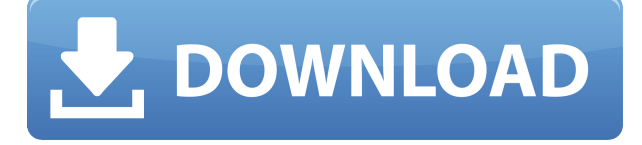

Back in the dark ages (early 2000s), Adobe Photoshop was the standard in photo editing and graphics design software, but the commercial software market has changed in recent years. For those of us lucky enough to live in the era of Instagram and Pinterest, there has never been a better time to start creating web-ready images. While there are other options now that can provide the photo editing and graphics design power that Photoshop once did, there's a good reason why the market's leader in this space has occupied its place near the top of the heap for the better part of three decades. With Adobe Photoshop CC, the first major update to the software since it changed hands from Macromedia to Adobe in 2005, you can upgrade to the latest version and get a variety of standard and custom image editing and graphics design tools. What sets pictures apart from other media such as videos, audio clips, letters, or text is that they create memories. With pictures, we connect and relate to each other. Whether you have a digital or analog camera, a mobile device such as a smartphone or tablet, or downloaded pictures from a social media site, pictures are one of the most powerful media we have against time. An investment in pictures enables us to share our memories with friends and family. Sometimes it's easier to show a picture than to describe something to friends who do not actually have to see it. Even better, we can create our own images by taking a picture and modifying it with software. We can enhance, crop, erase, insert text, collage or draw on top of previously taken images.

## **Photoshop CS3 Free License Key For Windows x32/64 {{ NEw }} 2022**

It's easy to take full-resolution photos and even edit them with programs like Photoshop. But with a growing number of devices that take full-resolution images—from phones to tablets to full-frame cameras—we're seeing more and more photos that are simply too big to edit in a program like Photoshop. So, reach for Adobe Photoshop Camera or your favorite companion app to help you turn mobile photos into mobile art. Get ready to explore and express through more than a set of tools, how to turn mobile photos into mobile art. With the right tools, it's easy to take full-resolution

images and even edit them with programs like Photoshop. Installing Photoshop camera on your mobile device is as easy as opening up your photo library in Photoshop and dragging it in to the Camera module. Simply insert the compiled and encrypted Camera module file into the /Users/[YourUserName]/Library/Application Support/Adobe/Camera Raw 9/Packages directory. Where there are so many graphic programs to choose from, it is still a good idea to stick to what you will actually use on the job. So, if you have a pleasure of graphic design/photo editing/creation/print, you may want to consider Adobe Photoshop for graphic design. Also, it is a good idea to have many versions (like 1, 2, 3) so you can try the various functions at your own pace. You can create many different types of blending options that will bring a new depth and texture to your photo, images, and texts. You can also add effects to your layers to create visually enhanced graphics. You can create a strong blend with layers, apply adjustment layers, and adjust blending options. The features included in Adobe Photoshop can be used for editing different types of images. You can create graphic effects in images to use for backgrounds and add effects to your text. This software can be used for any type of photography and you can control exposure, white balance, and color balance. Adobe Photoshop is used for a number of different types of pictures such as: e3d0a04c9c

## **Photoshop CS3 Download Activation {{ lifetimE patch }} 2023**

On the vector side of Adobe Photoshop, there's a number of new standard brushing options, new freeform paths and enhanced surface controls. There are also a number of new brush and tool combinations, so if you're not keen on using a different brush and tool combo combination, then it's certainly worth taking a look at. **D.** JayCons is a consultant in the field of building systems and buildings. New Year, New Office

Join us in the **Louisiana Natural Events Center** for a two-day experience that will be impromptu and spontaneous while being programed and scripted...… It's an eventful year, and with it comes a different work setting. With New Year's resolutions come new resolutions at work. If you're looking for a world-class showroom space for your company, call JayCon Systems today. We'll be launching a few new additions to the Photoshop family for the year ahead, so stay tuned to learn more! And for all users, we'll be adding a few functions and features. Also, we're continuing to be a repository for feedback from our users on what types of features and capabilities they want to see for Photoshop in 2017. You can visit our Feedback page to continue adding your thoughts, or to simply leave questions or feedback. **Adobe Photoshop –** Photoshop CC 2017 is set to be the most advanced version of Photoshop ever, right from your first click. It brings the absolute best Photoshop experience to your desktop, while incorporating revolutionary new features that are changing the way you work and share your creative assets. Connect faster and work across devices. Enjoy new tools and improved performance, while sharing your work is easier than ever.

photoshop download pc windows 11 photoshop download pc windows 7 photoshop download pc 7.0 photoshop download pc apk how to download photoshop on my pc adobe photoshop mod download for pc adobe photoshop for my pc free download pc me photoshop kaise download kare anurag 9 pro for photoshop 7 free download photoshop download 90 mb

The Overview Button was a simple tool that allowed you to browse your Complete Photoshop applications without screwing up the workspace. After the release of the CC version of Adobe Photoshop in 2013, the Overview button was removed and Photoshop's interface now supports a variety of gestures and key shortcuts to get around quickly. Photoshop Elements is effectively a simplified version of Photoshop. For example, Elements users do not have the powerful selection mechanism available in the industry-leading Elements version. However, elements users do benefit from the fact that when you are about to edit a photo, Elements will automatically detect the quality settings of the file. If you want to adjust those settings, you can do so in the file's metadata panel. Photoshop uses a more even system to apply its edits. Photoshop will apply a new layer when edits are to be made to the image, but it won't do so if the layer already exists. The primary methods of this process are undo and redo. Adobe has created Elements for the Mac in order to provide a tool for those typically using Windows-based software. Photoshop Elements for macOS contains features similar to the Windows equivalent: offer advanced image retouching and editing tools that are to be used with a mouse (or other pointing device). Elements for macOS also offers a wide range of features for creating designs and layouts from scratch. News Lotus says it will make components of future cars JOHANNESBURG F1 is to build its first wind tunnel in South Africa By AFP Sun 19 Jul 2019 (AFP) SAFARI Park and Bucklebury Manor, where two former chief executives of BAE Systems are stuck during an F1 testing session in the UK. JOHANNESBURG - Lotus has revealed that it will

make rear tires and other components for its upcoming Formula One car for the first time it has been involved in the sport in more than 20 years. Lotus was forced to withdraw from the championship at the end of the last season for financial reasons. It had also signed a deal to build a wind tunnel in South Africa as this field has been marked out. "We want to build components. We will stop being second-class and make tires, aerodynamics and all these exciting things," the Lotus team principal, Nick Fry, told the Rand Daily Mail newspaper. However, a British newspaper reported that the company may have to wait until next year before getting back into the sport. "We had a massive opportunity, where lot of funds came in, but we had a meeting three days before racing started with Bernie Ecclestone, that we weren't going to be ready in time and it was going to be off," Fry told Automobile Magazin in Germany.The present invention relates to a cam follower that can be used in a valve mechanism for a fuel injection valve.

One unique feature of Photoshop is that it is able to work seamlessly with other Creative Cloud Photography plan products, such as Adobe Lightroom. Photoshop is one of the most advanced programs available in the Creative Cloud Photography plan and can be used to manipulate just about any kind of digital image in any way you need. Users can create, edit and manipulate all kinds of images and videos, even after they are shared on social media sites like Facebook, Instagram and YouTube. It's an essential tool for anyone in the digital imaging industry. Adobe Photoshop is a image processing software that gives a turnkey solution to the desktop editing needs of a wide range of users. With multiple views, layers, and filters, Adobe Photoshop gives you a real design advantage. Adobe Photoshop Elements 2019 With the iPad or iPhone – is a feature-rich digital imaging app designed for you to capture, edit, apply effects, annotate, print, organize and share with your friends and family the high-quality photos you have on your iPad. It's the ultimate photo editing app designed specifically for the iPad with all the features you need. Adobe Photoshop Elements 10.0.0, Adobe Photoshop Elements 2019 elapsed, 2018 elapsed, 2017 elapsed, 2017 elapsed, 2016 elapsed, Adobe Photoshop Lightroom CC 2019, Adobe Photoshop Lightroom 2019, Adobe Photoshop Lightroom CC, Lightroom, Elements, CC, 2019 Adobe Photoshop Elements 2020, Adobe Photoshop, 2020, Adobe Photoshop, adobe photoshop cc, adobe photoshop elements 2019, adobe photoshop, adobe photoshop elements cc 2019, adobe photoshop elements elements 2020, adobe photoshop element, Adobe Photoshop Elements 2019, adobe photoshop elements 2020, adobe photo shop 2020, adobe photoshop 2020 elements, adobe photoshop elements elements 2019, 2019, 2020, first version of photoshop, Photoshop, first version of photoshop

<https://soundcloud.com/comectbastesl/xgig-xbl-gamertag-ip-grabber-v41-177> <https://soundcloud.com/schelpsmkox/asoka-hindi-720p-dvdrip-torrent> <https://soundcloud.com/gradsuppcupen1972/sardu-multiboot-creator-3-pro-crack> <https://soundcloud.com/kidneybaramie/domaci-ex-yu-karaoke-midi-20> <https://soundcloud.com/sulerelgobt/download-buku-biologi-kelas-x-kurikulum-2013-erlangga-pdf> <https://soundcloud.com/kidneybaramie/driverhive-30-activation-key> [https://soundcloud.com/linsnigmesour1988/microsoft-office-2007-free-download-full-version-brothers](https://soundcloud.com/linsnigmesour1988/microsoft-office-2007-free-download-full-version-brothersoft) [oft](https://soundcloud.com/linsnigmesour1988/microsoft-office-2007-free-download-full-version-brothersoft)

<https://soundcloud.com/kindcuzanse1986/a-virada-dublado-filme-gospel-torrent-torrent>

Adobe Photoshop maintains its reputation for being one of the most popular graphics and retouching has tools in the industry. This is where an online colife focuses on teaching you all the latest features of Photoshop in the most easy to understand way. You can discover new features you did not know were available or learn a new technique in your time. The Photoshop book that is useful for both

beginners and experts of this software. It teaches you all the most useful features and techniques in this software. This is good for anyone who wants to know their Photoshop knowledge. It gives you a total overview of the software which leads to a perfect knowledge of Photoshop. There are different methods to prepare a new set of images and structures that are done by the expert, who knows the importance of it and all the ways to prepare a dream set of images. A tutor can help you out in every step. Whether you are a beginner or an experienced user, Photoshop tutorial is the best option to prepare a new set of images. As a photographer, you use a lot of tools that help you in merging different parts of an image together to make it look friendly to the eye. You can use a lot of adjustments like shadows, highlights, and highlights to edit each and every single part of your image. In this, the software itself also provides a lot of the tools that you can use to do the same job. The final results of an image are always a concern for most of the people. And their major concern is to get these results without busting a huge amount of money. This is where Photoshop tutorial comes in. It is the best option to save your money and get the results that you want. It covers all the aspects of Photoshop such as editing, learning the software, etc.

<https://grandvenetianvallarta.com/adobe-photoshop-graphic-design-software-free-download-repack/> <https://www.sneslev-ringsted.dk/photoshop-pro-free-download-for-pc-portable/>

[https://www.goldwimpern.de/wp-content/uploads/2023/01/Adobe-Photoshop-Free-Download-For-Lap](https://www.goldwimpern.de/wp-content/uploads/2023/01/Adobe-Photoshop-Free-Download-For-Laptop-Windows-7-BEST.pdf) [top-Windows-7-BEST.pdf](https://www.goldwimpern.de/wp-content/uploads/2023/01/Adobe-Photoshop-Free-Download-For-Laptop-Windows-7-BEST.pdf)

[https://lilswanbaby.com/wp-content/uploads/2023/01/Adobe-Photoshop-2021-Version-223-With-Licen](https://lilswanbaby.com/wp-content/uploads/2023/01/Adobe-Photoshop-2021-Version-223-With-License-Key-WinMac-last-releAse-2023.pdf) [se-Key-WinMac-last-releAse-2023.pdf](https://lilswanbaby.com/wp-content/uploads/2023/01/Adobe-Photoshop-2021-Version-223-With-License-Key-WinMac-last-releAse-2023.pdf)

[https://www.distributorbangunan.com/adobe-photoshop-2022-version-23-4-1-cracked-registration-co](https://www.distributorbangunan.com/adobe-photoshop-2022-version-23-4-1-cracked-registration-code-win-mac-new-2023/) [de-win-mac-new-2023/](https://www.distributorbangunan.com/adobe-photoshop-2022-version-23-4-1-cracked-registration-code-win-mac-new-2023/)

<https://alaediin.com/wp-content/uploads/2023/01/belally.pdf>

[https://trackasaur.com/wp-content/uploads/2023/01/Photoshop-Cs3-Download-Full-Version-Free-For-](https://trackasaur.com/wp-content/uploads/2023/01/Photoshop-Cs3-Download-Full-Version-Free-For-Windows-7-VERIFIED.pdf)[Windows-7-VERIFIED.pdf](https://trackasaur.com/wp-content/uploads/2023/01/Photoshop-Cs3-Download-Full-Version-Free-For-Windows-7-VERIFIED.pdf)

[https://cambodiaonlinemarket.com/adobe-photoshop-7-0-free-download-for-windows-10-laptop-better](https://cambodiaonlinemarket.com/adobe-photoshop-7-0-free-download-for-windows-10-laptop-better/) [/](https://cambodiaonlinemarket.com/adobe-photoshop-7-0-free-download-for-windows-10-laptop-better/)

<https://blackskillset.business/wp-content/uploads/2023/01/manrowi.pdf>

[https://teenmemorywall.com/wp-content/uploads/2023/01/Photoshop-Mockup-Free-Download-NEW.p](https://teenmemorywall.com/wp-content/uploads/2023/01/Photoshop-Mockup-Free-Download-NEW.pdf) [df](https://teenmemorywall.com/wp-content/uploads/2023/01/Photoshop-Mockup-Free-Download-NEW.pdf)

[https://fontjedi.com/wp-content/uploads/2023/01/Adobe-Photoshop-8-Download-For-Windows-7-BEST](https://fontjedi.com/wp-content/uploads/2023/01/Adobe-Photoshop-8-Download-For-Windows-7-BEST.pdf) [.pdf](https://fontjedi.com/wp-content/uploads/2023/01/Adobe-Photoshop-8-Download-For-Windows-7-BEST.pdf)

<http://www.jniusgroup.com/?p=7353>

<http://efekt-metal.pl/?p=1>

<http://lights-crystal.com/adobe-photoshop-cs6-free-download-direct-link-install/>

<https://alaediin.com/wp-content/uploads/2023/01/reilyes.pdf>

[http://www.4aquan.com/wp-content/uploads/2023/01/Photoshop-2021-Version-225-Download-free-Li](http://www.4aquan.com/wp-content/uploads/2023/01/Photoshop-2021-Version-225-Download-free-License-Keygen-Activator-MacWin-Latest-2023.pdf) [cense-Keygen-Activator-MacWin-Latest-2023.pdf](http://www.4aquan.com/wp-content/uploads/2023/01/Photoshop-2021-Version-225-Download-free-License-Keygen-Activator-MacWin-Latest-2023.pdf)

<https://hassadlifes.com/adobe-photoshop-cc-2014-free-download-for-windows-7-install/>

[https://rincontarea.info/download-free-adobe-photoshop-2021-version-22-5-1-license-key-patch-with-s](https://rincontarea.info/download-free-adobe-photoshop-2021-version-22-5-1-license-key-patch-with-serial-key-last-release-2023/) [erial-key-last-release-2023/](https://rincontarea.info/download-free-adobe-photoshop-2021-version-22-5-1-license-key-patch-with-serial-key-last-release-2023/)

<https://www.ronenbekerman.com/wp-content/uploads/2023/01/yardkaf.pdf>

[https://insenergias.org/wp-content/uploads/2023/01/Adobe-Photoshop-70-Download-For-Windows-7-6](https://insenergias.org/wp-content/uploads/2023/01/Adobe-Photoshop-70-Download-For-Windows-7-64-Bit-Filehippo-EXCLUSIVE.pdf) [4-Bit-Filehippo-EXCLUSIVE.pdf](https://insenergias.org/wp-content/uploads/2023/01/Adobe-Photoshop-70-Download-For-Windows-7-64-Bit-Filehippo-EXCLUSIVE.pdf)

[https://primeradru.ro/wp-content/uploads/2023/01/Photoshop-2021-Hacked-For-PC-last-releAse-2022](https://primeradru.ro/wp-content/uploads/2023/01/Photoshop-2021-Hacked-For-PC-last-releAse-2022.pdf) [.pdf](https://primeradru.ro/wp-content/uploads/2023/01/Photoshop-2021-Hacked-For-PC-last-releAse-2022.pdf)

<https://7be830.n3cdn1.secureserver.net/wp-content/uploads/2023/01/harcar.pdf?time=1672691525> <http://rayca-app.ir/photoshop-download-gratis-mac-link/>

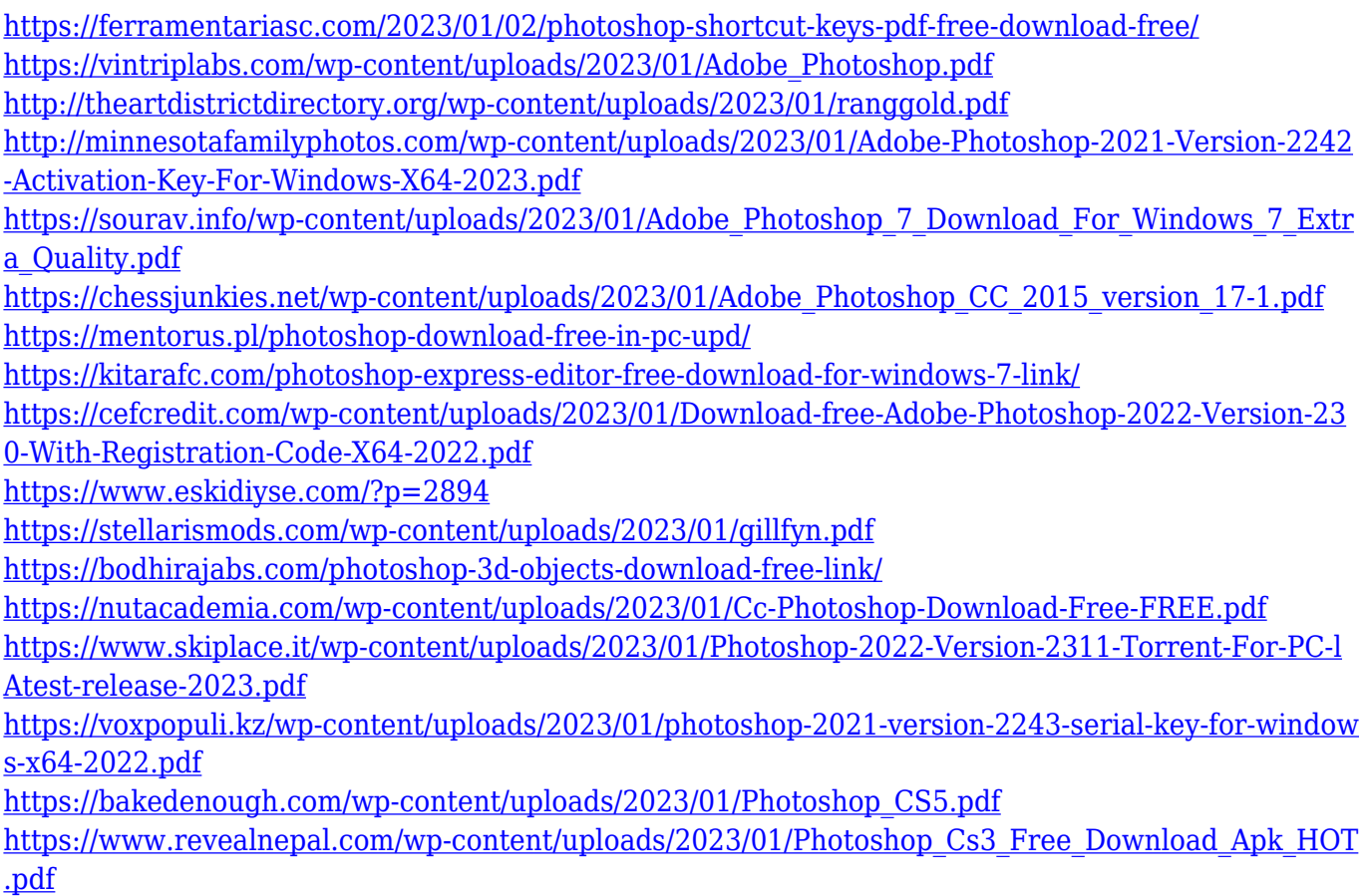

Adobe Photoshop Edit allows you to effortlessly create custom effects or design your own brushes from scratch. You can choose from more than 200 presets to get started, and enhance the ease of use with a dynamic toolbar that is always up-to-date. This wizard-style tool helps you work faster and better with your creativity, and includes the latest creative tools like Liquify and Content Aware Fill to help you create world-class designs on your own. With built-in Photoshop plugins, you can easily create web pages, animations, and games, and export them to HTML5, Flash, CSS, and more. If you just need a quick sheet of paper or an email flyer, you can use Photoshop tools to create a print document of any size with a setup guide and samples. Increasing demand for mobile applications using type, color, and vector graphics has seen the emergence of effects that will transform photography on mobile devices. The mobile versions of most of Adobe Photoshop's native tools are easy and free to download and use with Photoshop Mobile without any subscription or additional access fee. You can use these tools with a wide variety of mobile devices, including tablets or smartphones, and you also get the latest Photoshop mobile experience with Touch Screen Optimized workflow. You can export an image to a variety of formats and quality levels, as well as create SVG, AI, and EPS files, when you want to save your Photoshop creations as JPEG, TIFF, PNG, GIF, PDF, DXF or SWF files. You can also rely on Smart Objects—built into some layers—so you may get a PSD file without worrying about losing any elements or content.